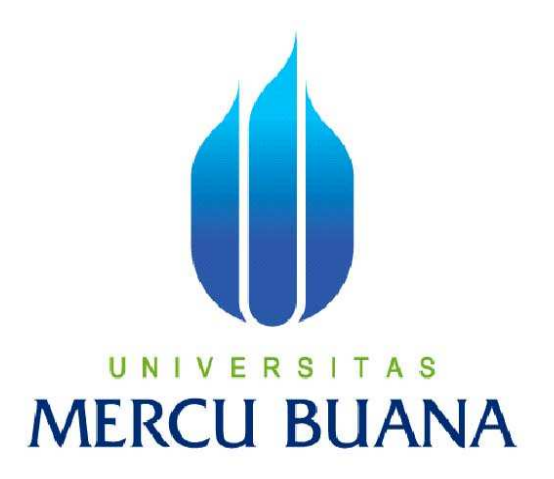

## **Perancangan Aplikasi Stock Controlling Pada PT. Sinergy Informasi Pratama Berbasis Web**

# DHARMA PRANATA 41811120034

PROGRAM STUDI SISTEM INFORMASI FAKULTAS ILMU KOMPUTER UNIVERSITAS MERCU BUANA JAKARTA 2016

1

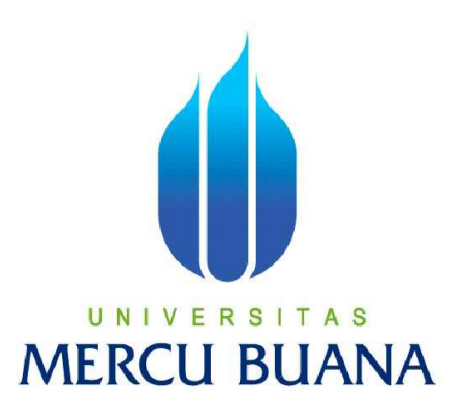

**Aplikasi Stock Controlling Pada PT. Sinergy Informasi Pratama** 

**Berbasis Web** 

**Laporan Tugas Akhir Diajukan Untuk Melengkapi Salah Satu Syarat Memperoleh Gelar Sarjana Komputer** 

# UNIVERSITAS Oleh : DHARMA PRANATA

41811120034

PROGRAM STUDI SISTEM INFORMASI FAKULTAS ILMU KOMPUTER UNIVERSITAS MERCU BUANA JAKARTA 2016

#### **LEMBAR PERNYATAAN**

Yang bertanda tangan di bawah ini:

NIM  $:41811120034$ Nama : Dharma Pranata Judul Skripsi : PERANCANGAN APLIKASI STOCK CONTROLLING PADA PT. SINERGY INFORMASI PRATAMA BERBASIS WEB

rugas Aknir saya adalah hasil karya sendiri dan bukan pla mendapatkan sanksi akademik yang terkait dengan hal tersebut.

Jakarta 20 Juli 2016

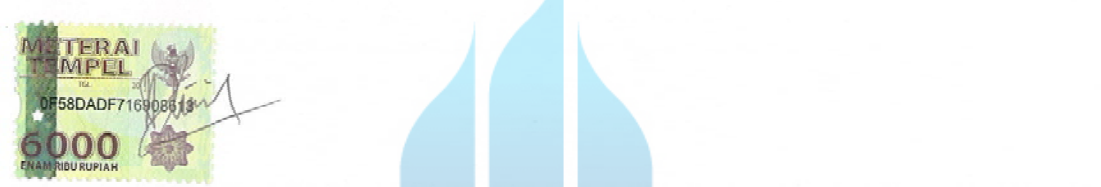

(Dharma Pranata)

×

# UNIVERSITAS **MERCU BUANA**

### **LEMBAR PERSETUJUAN**

NIM : 41811120034 Nama : Dharma Pranata Judul Skripsi : PERANCANGAN APLIKASI STOCK CONTROLLING PADA PT. SINERGY INFORMASI PRATAMA

SKRIPSI INI TELAH DIPERIKSA DAN DISETUJUI

JAKARTA, 11 JUNI 2016

Sarwati Rahayu ST, MMSI Dosen Pembimbing UNIVERSI AS **MERCU BUANA** 

#### **LEMBAR PENGESAHAAN**

**NIM** Nama : 41811120034

: Dharma Pranata

Judul Skripsi : PERANCANGAN APLIKASI STOCK CONTROLLING PADA PT. SINERGY INFORMASI PRATAMA BERBASIS WEB

SKRIPSI INI TELAH DIPERIKSA DAN DISIDANGKAN **JAKARTA...20 Juli 2016** 

Sarwati Rahayu ST, MMSI Dosen Pembimbing Sarwati Rahayu, ST, MMSI

Dosen Pembimbing

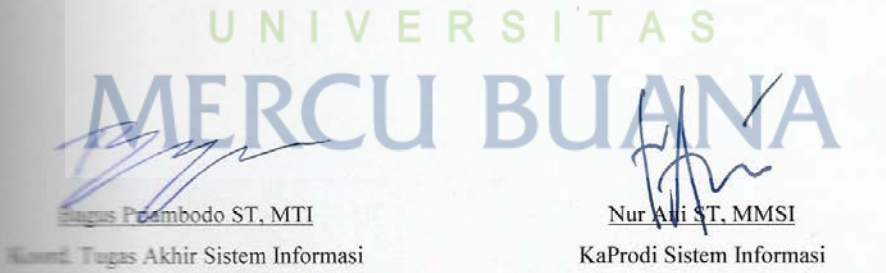

#### **KATA PENGANTAR**

Dengan mengucapkan puji dan syukur kehadirat Allah SWT, penulis panjatkan atas segala rahmat, hidayah dan ridhaNya, sehingga penulis dapat menyelesaikan proposal tugas akhir yang merupakan salah satu persyaratan pengajuan skripsi Program Studi Strata Satu (S1) pada Jurusan Sistem Informasi, Universitas Mercubuana.

Penulis menyadari bahwa proposal laporan tugas akhir ini masih jauh dari kesempurnaan. Oleh karena itu, kritik dan saran senantiasa penulis terima dengan senang hati.

Dengan segala keterbatasan, penulis menyadari pula bahwa laporan tugas akhir ini tidak akan terwujud tanpa bantuan, bimbingan, dorongan motivasi dan doa dari berbagai pihak. Untuk itu, dengan segala kerendahan hati, penulis menyampaikan ucapan terima kasih kepada:

- 1. Ibu, Bapak, Adik dan keluarga tercinta yang telah mendukung penulis dengan doa, semangat dan materi.
- 2. Ibu Sarwati Rahayu, ST, MMSI selaku dosen pembimbing tugas akhir.
- 3. Bapak Bagus Priambodo ST, M.TI selaku koordinator tugas akhir pada Jurusan Sistem Informasi Universitas Mercubuana.
- 4. Ibu Nur Ani, S. Kom, MMSI selaku Ketua Program Studi Sistem Informasi Universitas Mercubuana.
- 5. Rekan rekan di PT. Sinergy Informasi Pratama yang senantiasa memberikan support-nya.
- 6. Saudara dan rekan rekan Alumni SMK Telkom Malang Angkatan 17 seperjuangan di Jakarta, yang tiada hentinya ikut membantu kritik dan sarannya, mendukung moral dan material.

Semoga Allah SWT membalas kebaikan dan selalu mencurahkan hidayah-Nya untuk kita semua, aamiin. Terima kasih.

Jakarta, 2 April 2016

Dharma Pranata

### **DAFTAR ISI**

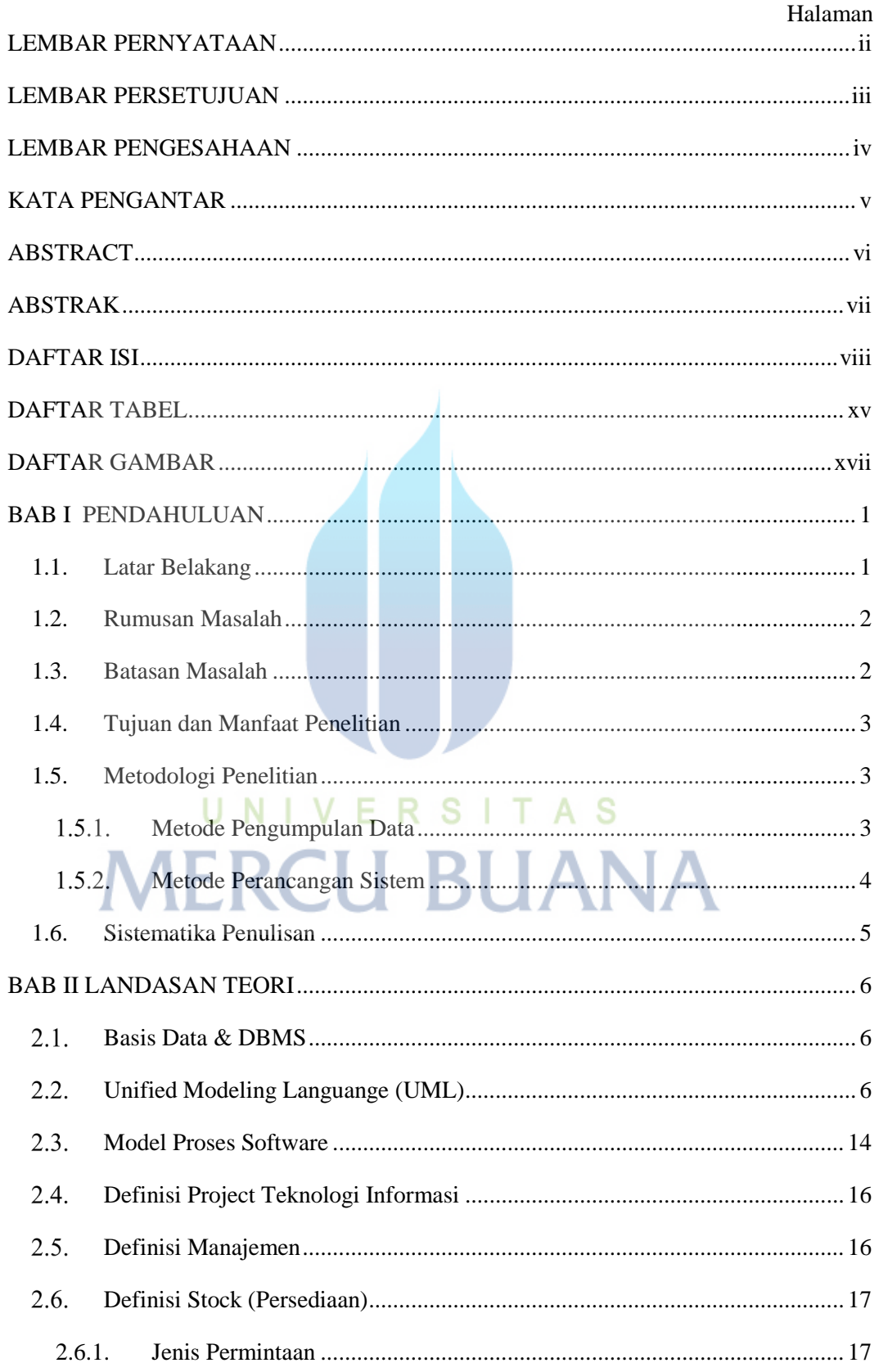

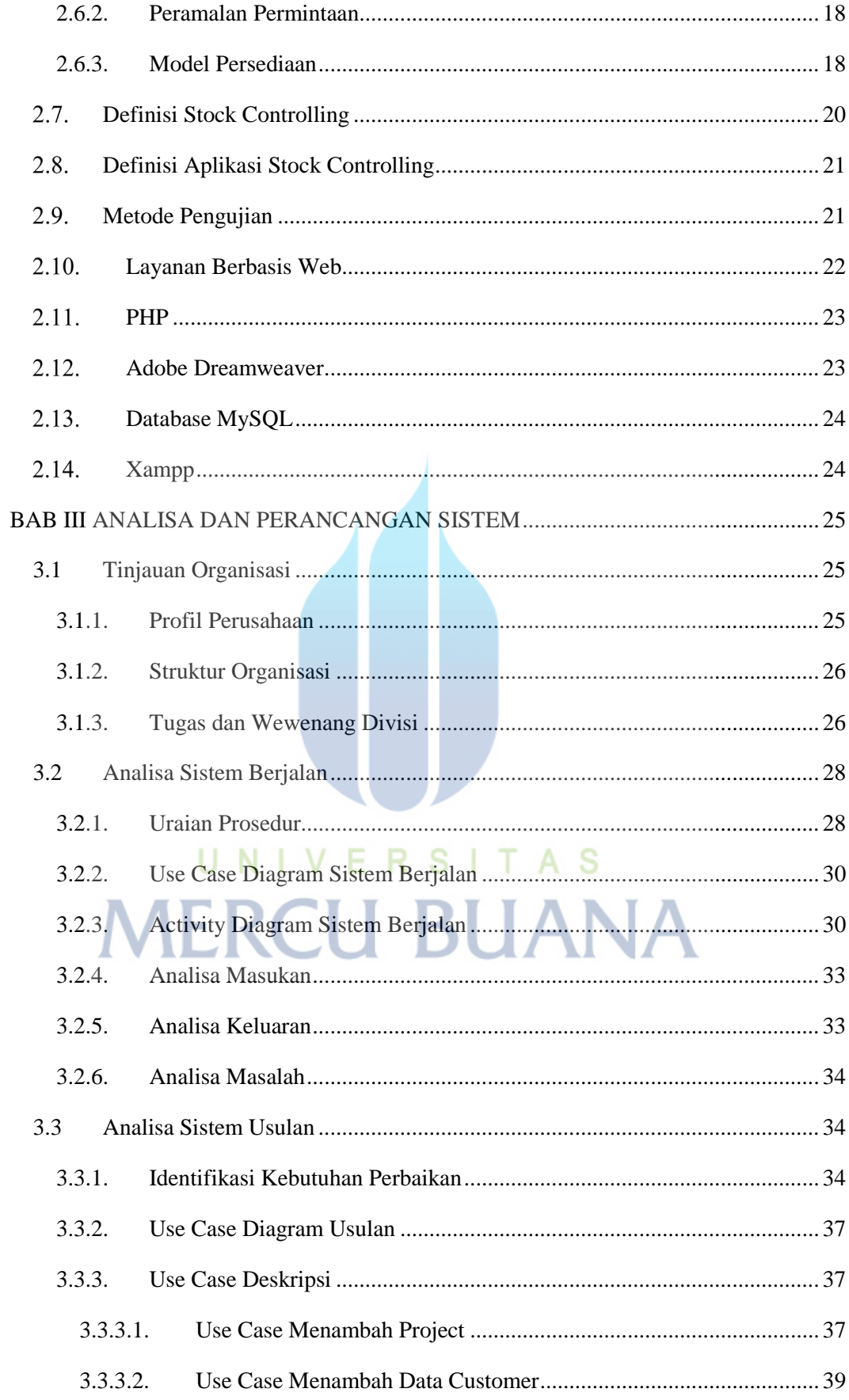

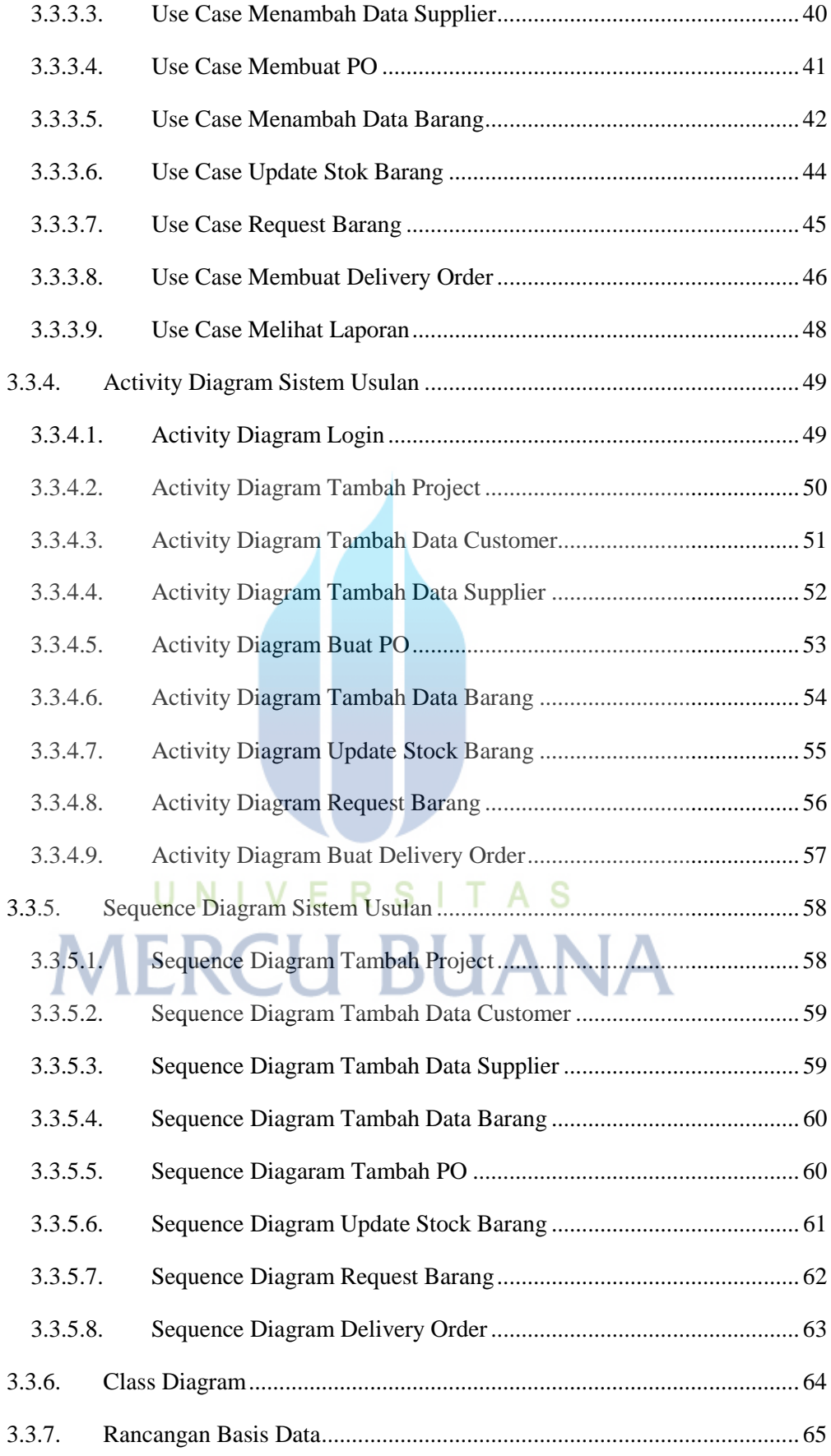

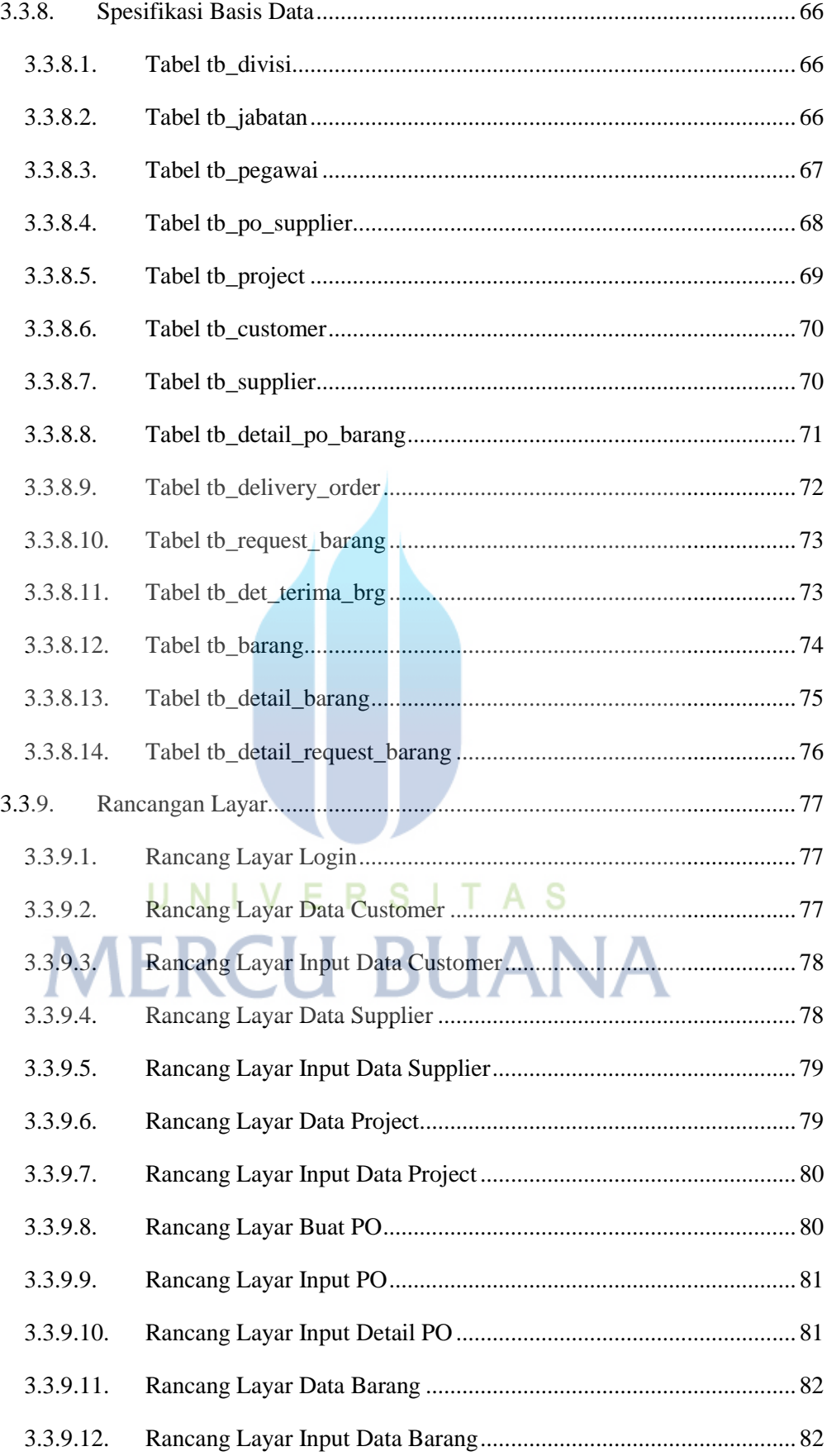

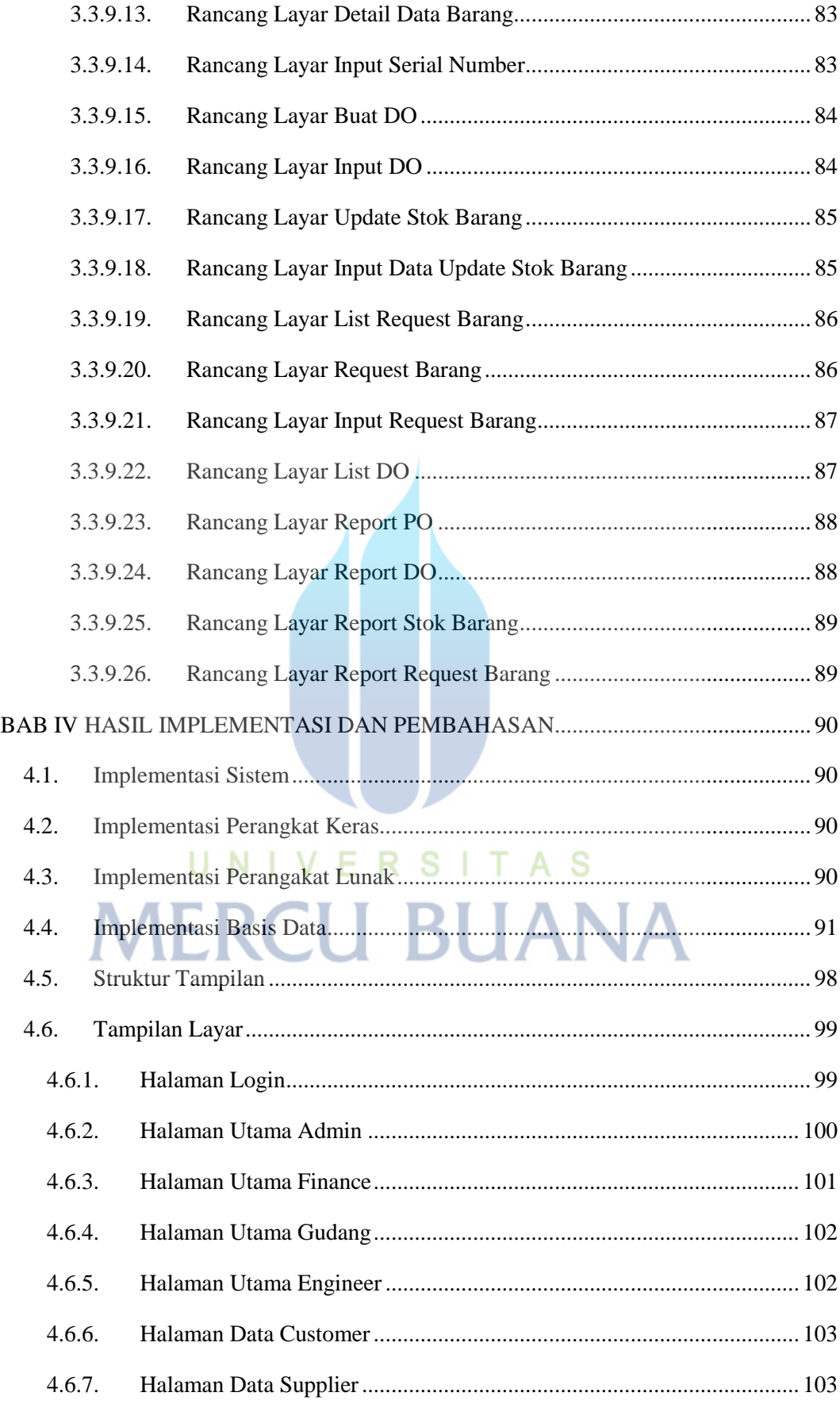

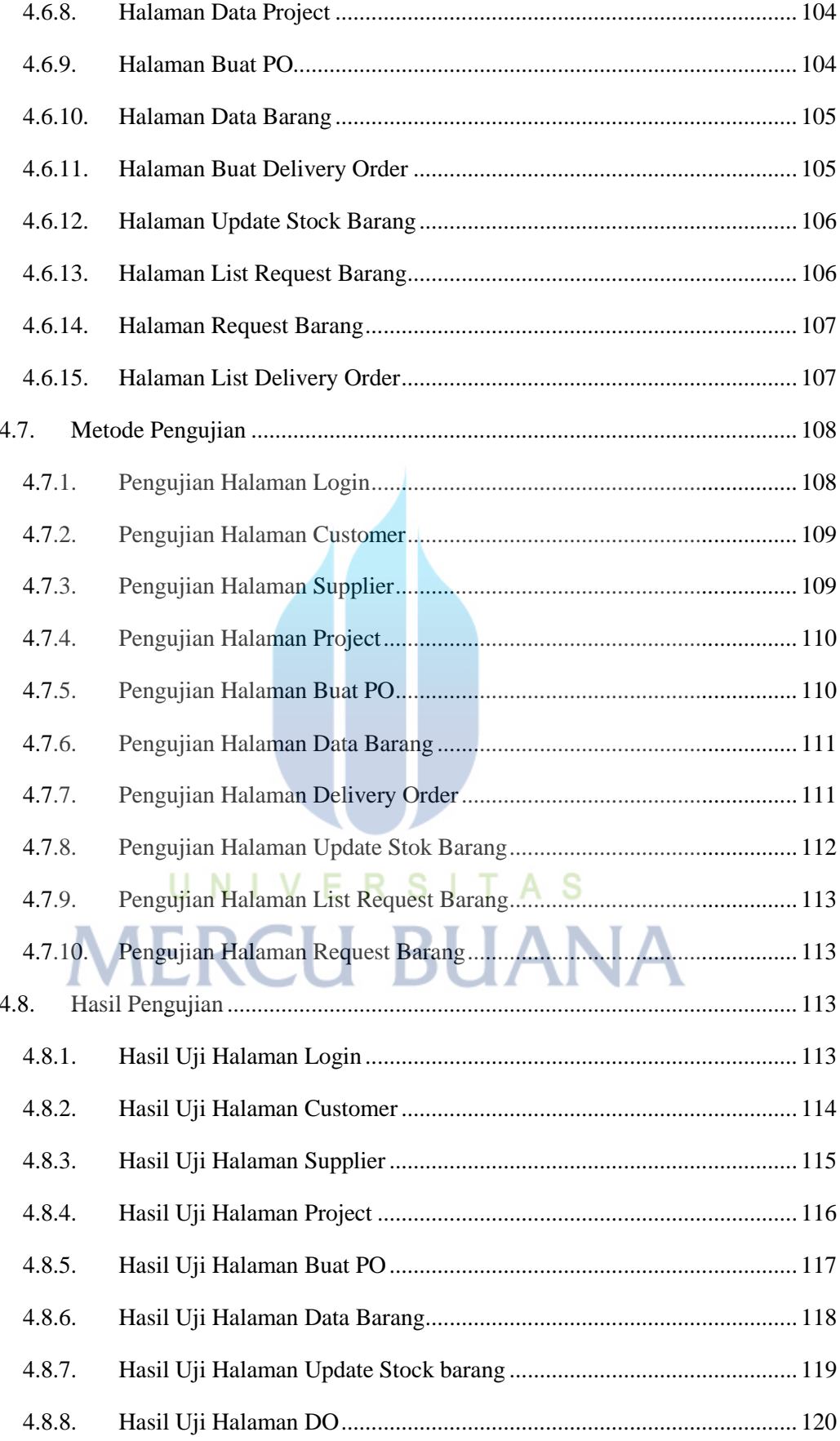

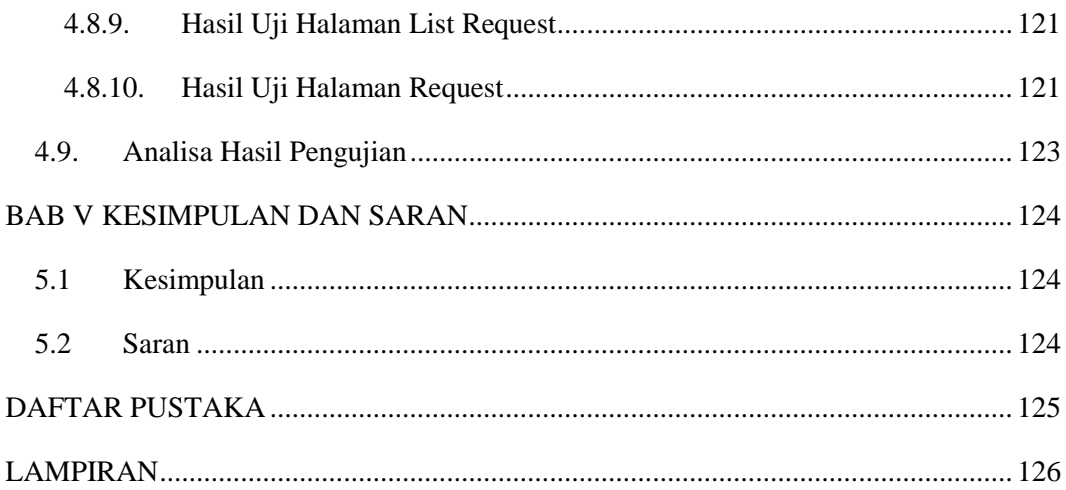

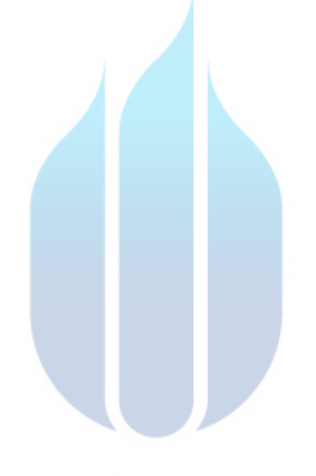

# UNIVERSITAS **MERCU BUANA**

## **DAFTAR TABEL**

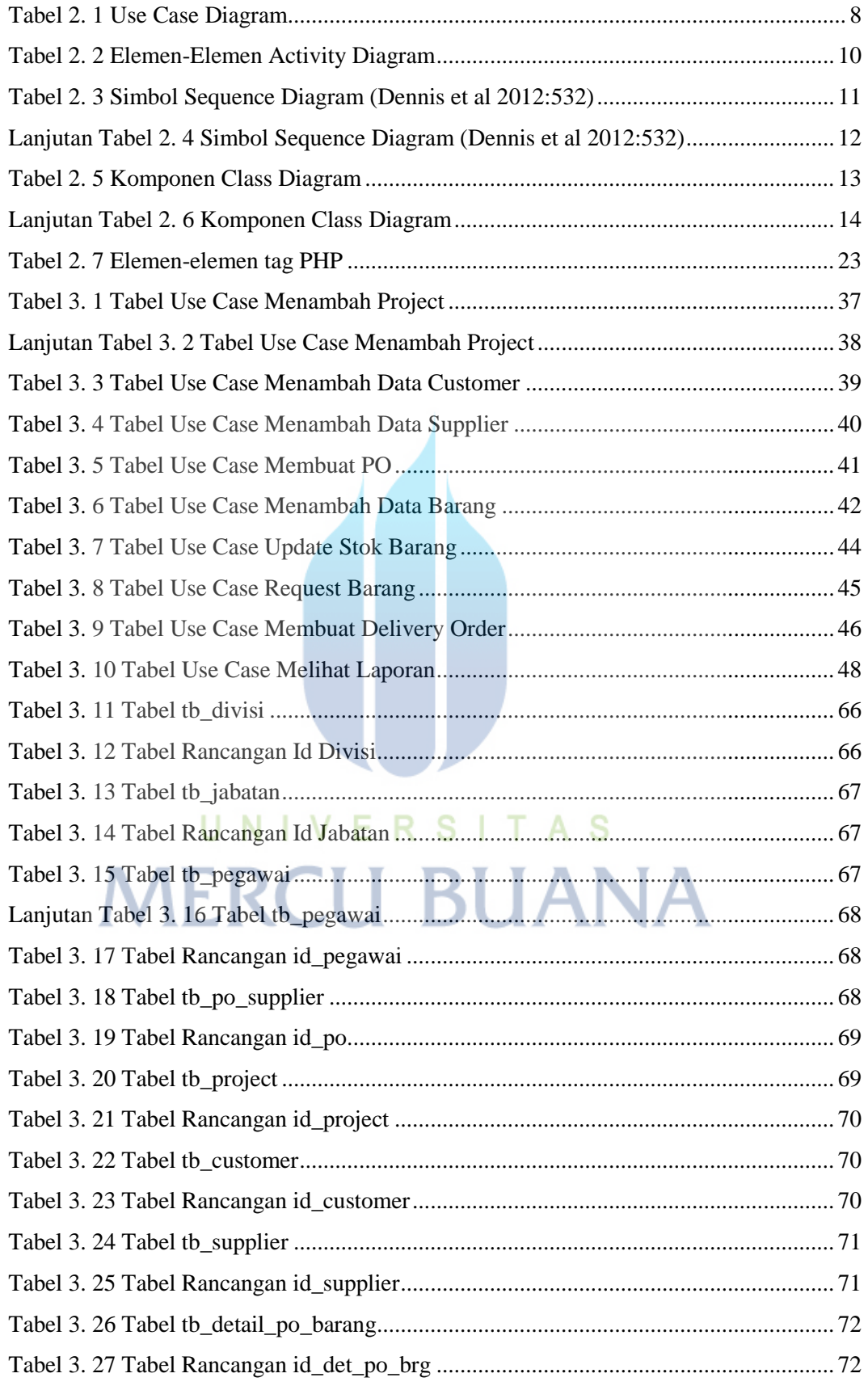

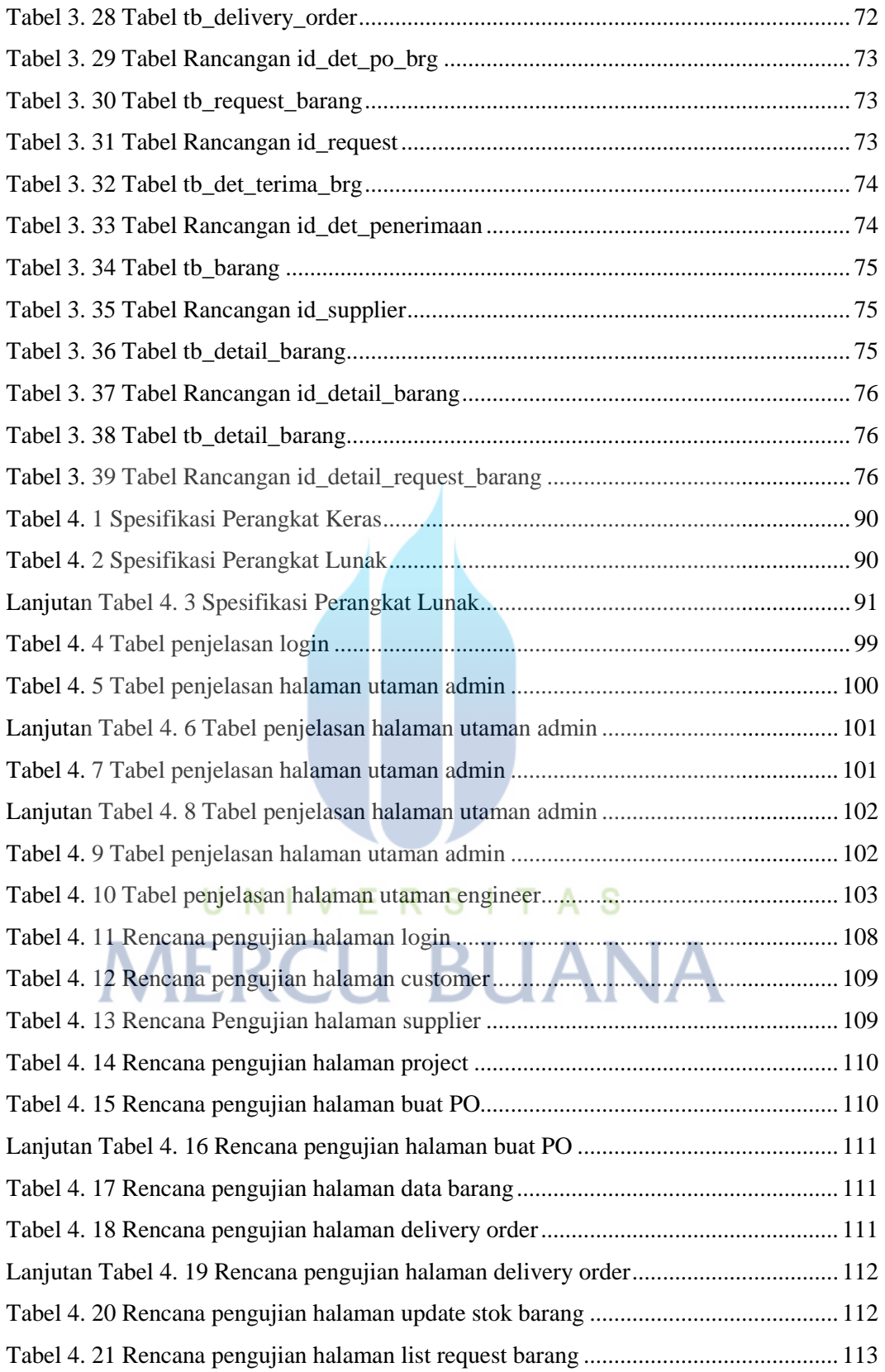

### **DAFTAR GAMBAR**

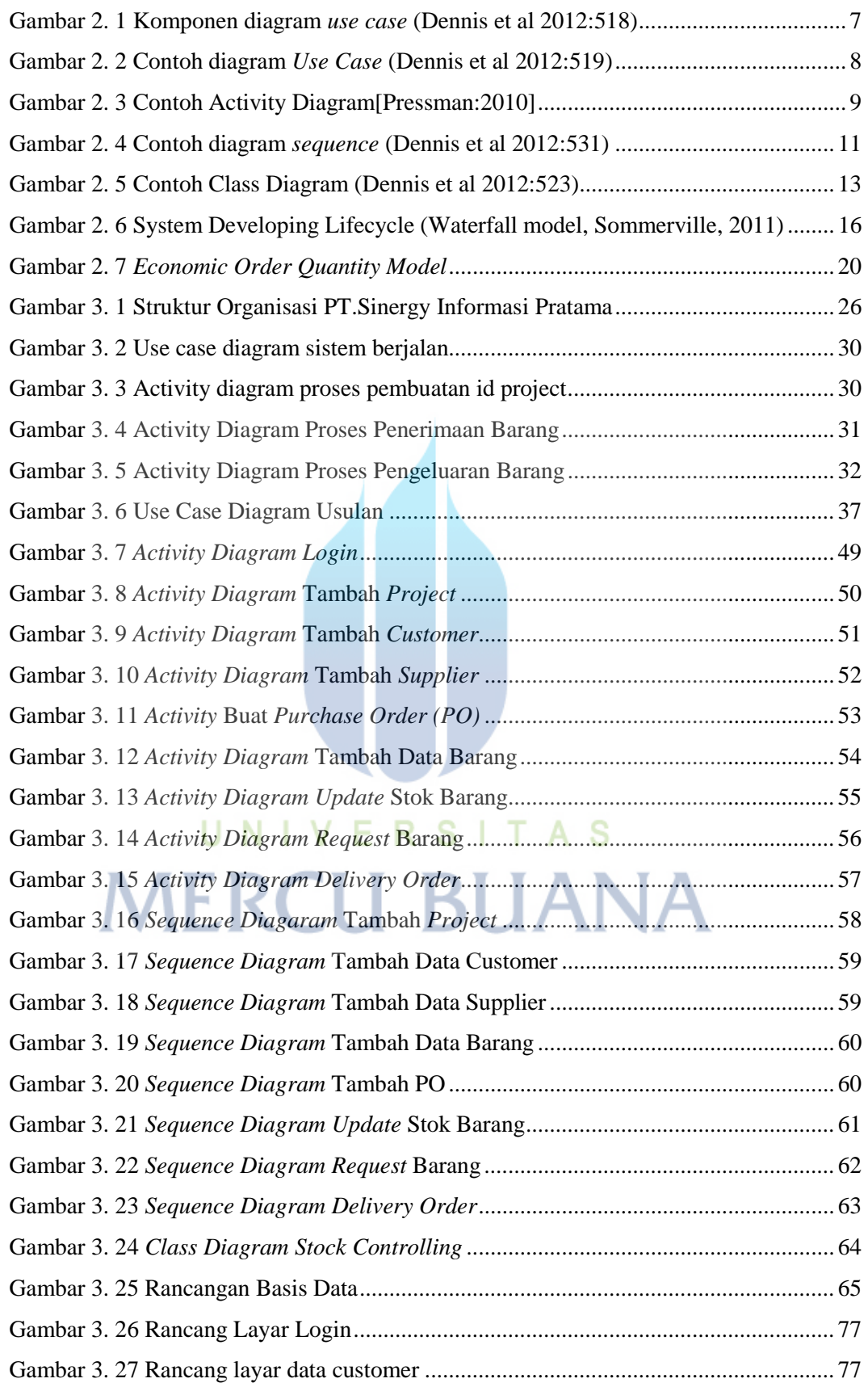

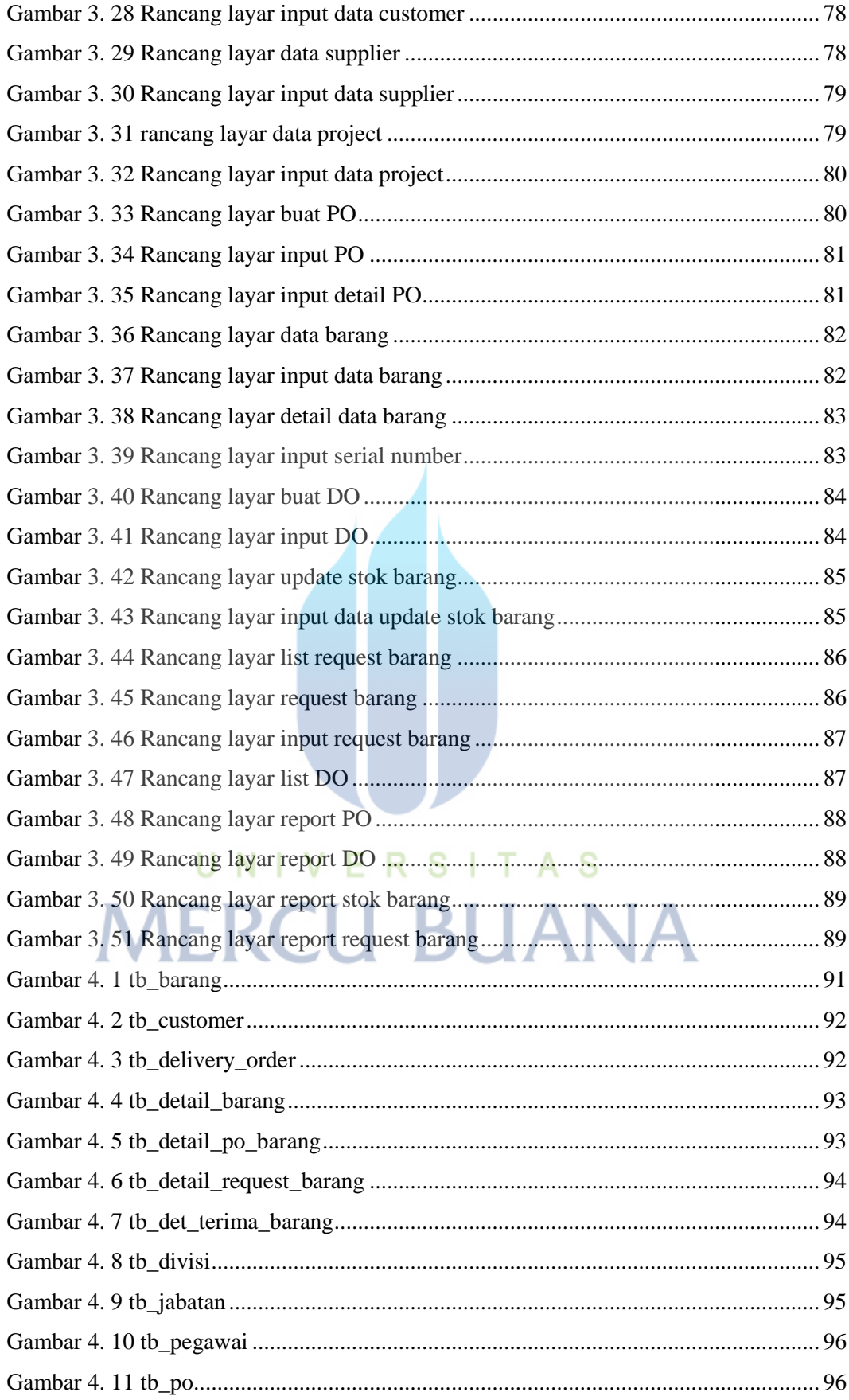

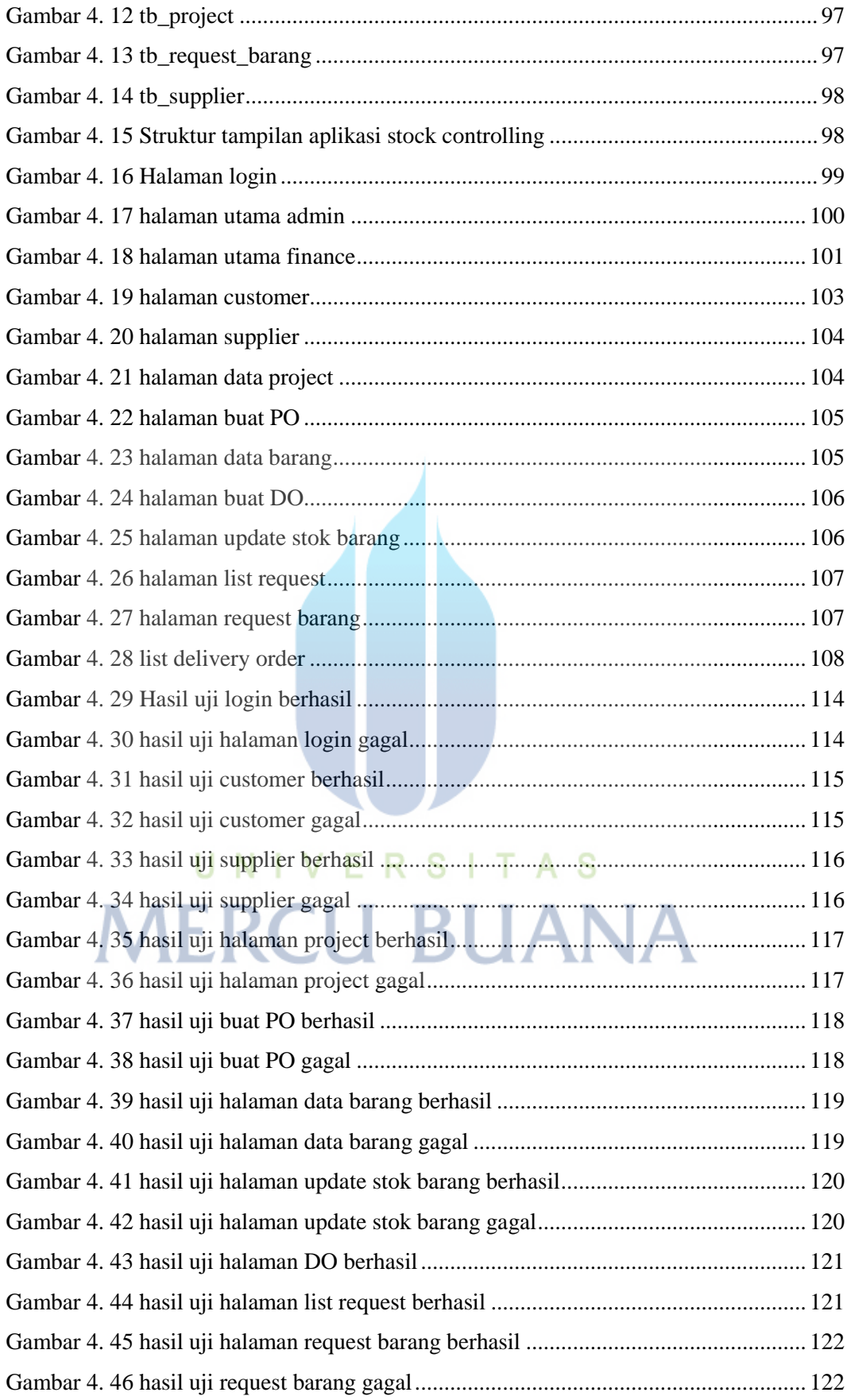